### The book was found

# Vms User's Guide (Digital Press Vax Users Series)

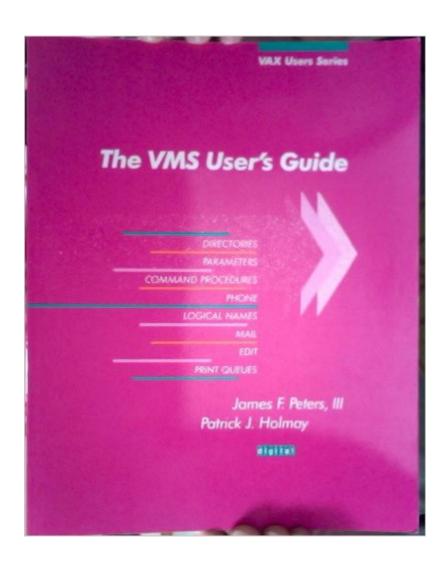

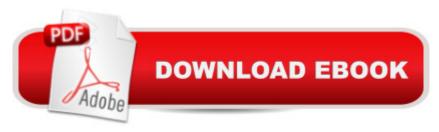

## Synopsis

For new and non-technical users of VMS, this is an introduction to the VMS operating system and the built-in functions of VMS Version 5, complete with hands-on, self-teaching experiments and step-by-step instructions. For more proficient users, the book serves as a quick reference. Among the subjects the book covers are: logging in, creating command procedures, files and directories, EDT and EVE editors, and how to customize the working environment.

#### **Book Information**

Series: Digital Press Vax Users Series

Paperback: 328 pages

Publisher: Digital Pr (January 1990)

Language: English

ISBN-10: 1555580149

ISBN-13: 978-1555580148

Product Dimensions: 0.5 x 7.2 x 9.2 inches

Shipping Weight: 1.2 pounds

Average Customer Review: Be the first to review this item

Best Sellers Rank: #661,333 in Books (See Top 100 in Books) #48 in Books > Computers & Technology > Hardware & DIY > Mainframes & Minicomputers #1621 in Books > Computers & Technology > Operating Systems #4817 in Books > Computers & Technology > Software

#### Download to continue reading...

Vms User's Guide (Digital Press Vax Users Series) FORTRAN Tools for VAX/VMS and MS-DOS Windows 10: The Ultimate User Guide for Advanced Users to Operate Microsoft Windows 10 (tips and tricks, user manual, user guide, updated and edited, Windows ...

(windows,guide,general.guide,all Book 4) Echo: Echo User Guide: Comprehensive Guide to Getting The Most Out of Echo (Echo Users Manual, Echo User Guide, Echo) Android XBMC Kodi 5 In 1 User Guide (Updated September 2016): Android Tablet, Phone & Google TV User Guide, XBMC Kodi & TV Streaming User Guide Measuring the Digital World: Using Digital Analytics to Drive Better Digital Experiences (FT Press Analytics) Echo: Echo Advanced User Guide (2016 Updated): Step-by-Step Instructions to Enrich your Smart Life (Echo User Manual, Alexa User Guide, Echo Dot, Echo Tap) Writing Effective User Stories: As a User, I Can Express a Business Need in User Story Format To Get the IT Solution I Need Fire TV: The Best User Guide to Master Fire TV in 1 Hour (expert, Prime, tips and tricks, web services, home tv, digital media, echo) (user

guides, internet) Fire TV: The Best User Guide to Master Fire TV in 1 Hour (expert, Prime, tips and tricks, web services, home tv, digital media, echo) (user guides, internet) (Volume 1) Echo: 2016 -The Ultimate Guide for Advanced Users to Master Echo ( Echo, user manual,web services,by , Free books, Free Movie, ... smart devices, internet, guide Book 7) Echo: 2016 - The Ultimate Guide for Advanced Users to Master Echo (Echo, user manual, web services, by Free books, Free ... smart devices, internet, guide) (Volume 7) Paperwhite Users Manual: The Complete Kindle Paperwhite User Guide - How To Get Started And Find Unlimited Free Books + Little Known Tips And Tricks! (Paperwhite Tablet, Paperwhite Manual) Paperwhite Users Manual: The Complete Step-By-Step User Guide To Getting Started With Your Kindle Paperwhite (Paperwhite Tablet, Paperwhite Manual) Paperwhite Users Manual: The Ultimate Kindle Paperwhite User Guide - How To Get Started With Your Kindle Paperwhite Plus 11 Amazing Tips And Secret Features! (Paperwhite Tablet, Paperwhite Manual) Echo: The Ultimate Guide to Echo and Hacking for Dummies (by echo, Alexa Kit, Prime, users guide, web services, digital media, ... (Web services, internet, hacking) (Volume 2) Practical Web Analytics for User Experience: How Analytics Can Help You Understand Your Users Windows 10: The Ultimate Beginner's Guide How to Operate Microsoft Windows 10 (tips and tricks, user manual, user guide, updated and edited, Windows ... (windows, guide, general, guide, all) (Volume 3) Yoga for Computer Users: Healthy Necks, Shoulders, Wrists, and Hands in the Postmodern Age (Rodmell Press Yoga Shorts) Fotografia Submarina / Underwater Photography: Tecnicas Fotograficas / Digital and Traditional Techniques (Ocio Digital / Leisure Digital) (Spanish Edition)

<u>Dmca</u>